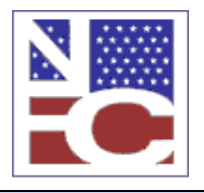

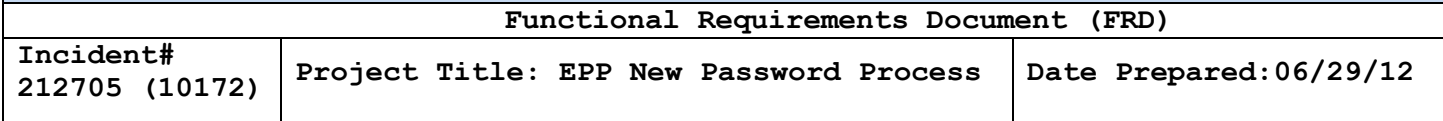

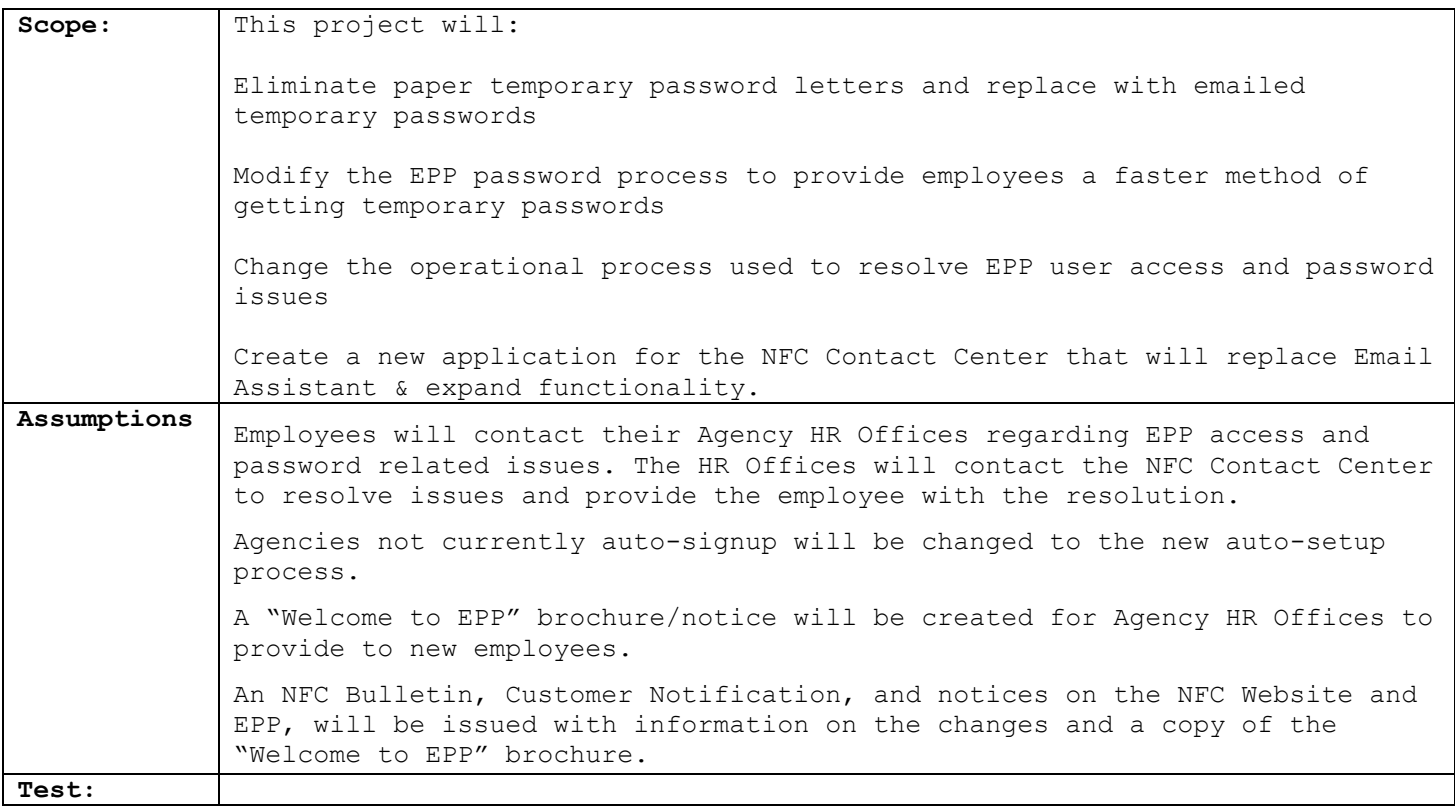

## **Functional Requirements**

(Completed by the NFC Project Owner before being sent to the agency.)

**Payroll Applications Systems Branch (PASB) Requirements**

>>>>>Not Applicable<<<<<

## **Personnel Applications Systems Branch (PESB) Requirements**

>>>>>Not Applicable<<<<<

## **Administrative Applications Systems Branch (AASB) Requirements**

SALL

For the new EPP NFC Contact Center application, create a Security Access User Profile for the management of the security roles of users. Provide the security functions to add, change, and remove users, and reset user passwords**.**

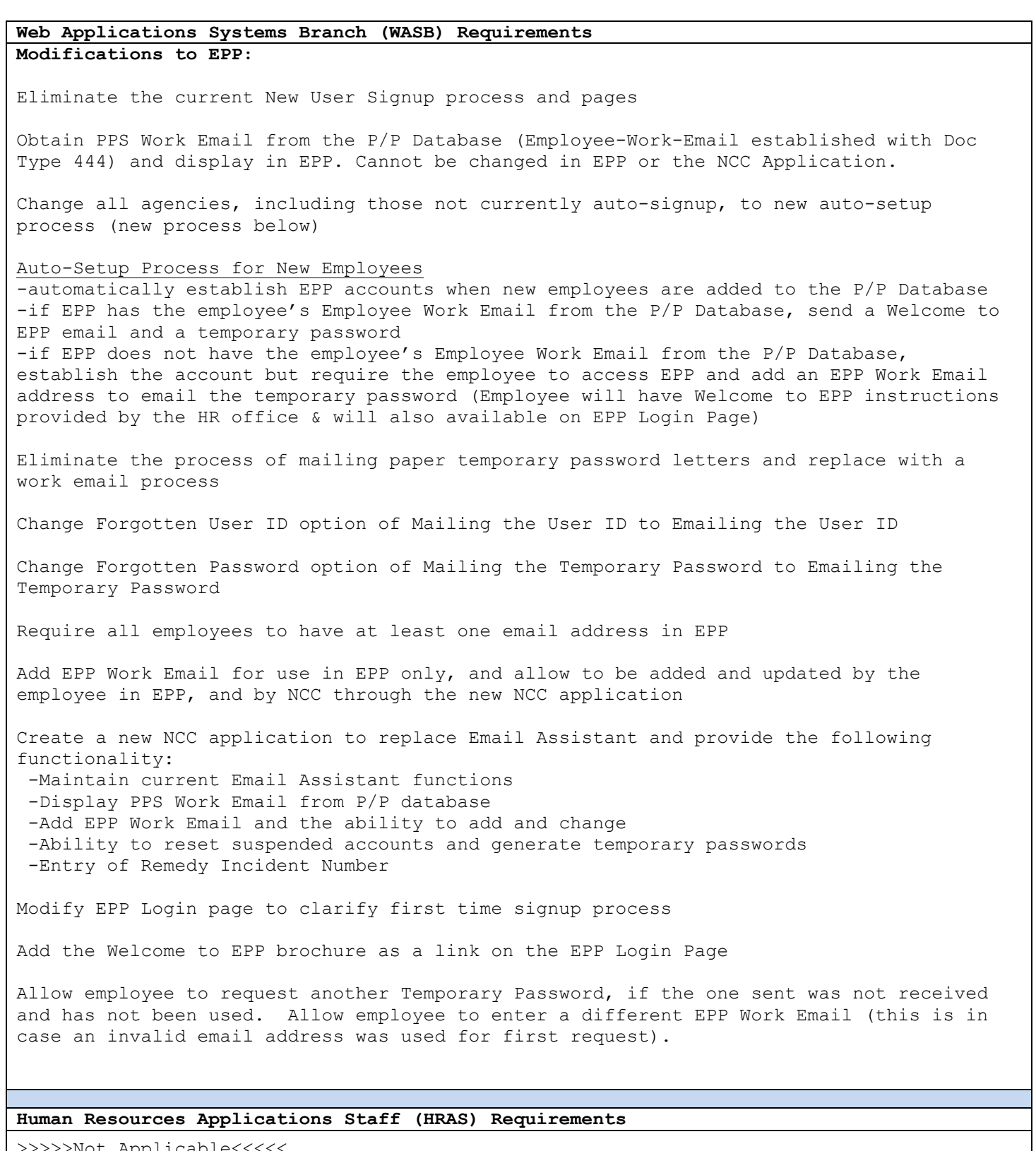

>>>>>Not Applicable<<<<<

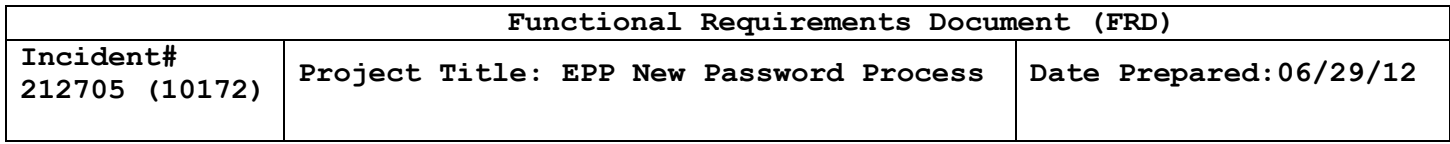

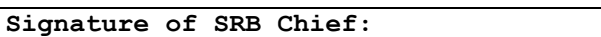

**Signature of SRB Chief: Date: 06/29/12**

**Cherie Landry /s/**